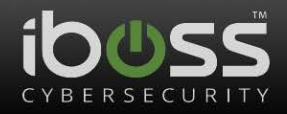

**iboss, Inc.**

**FireSphere 14600**

**FIPS 140-2 Cryptographic Module Non-Proprietary Security Policy**

> **Version: 0.5 Date: 9/20/16**

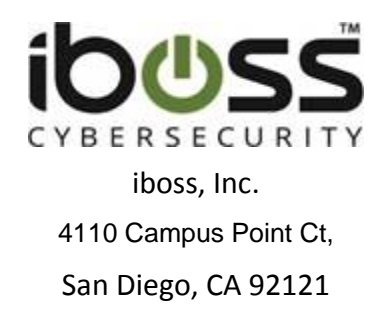

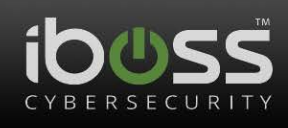

## **Table of Contents**

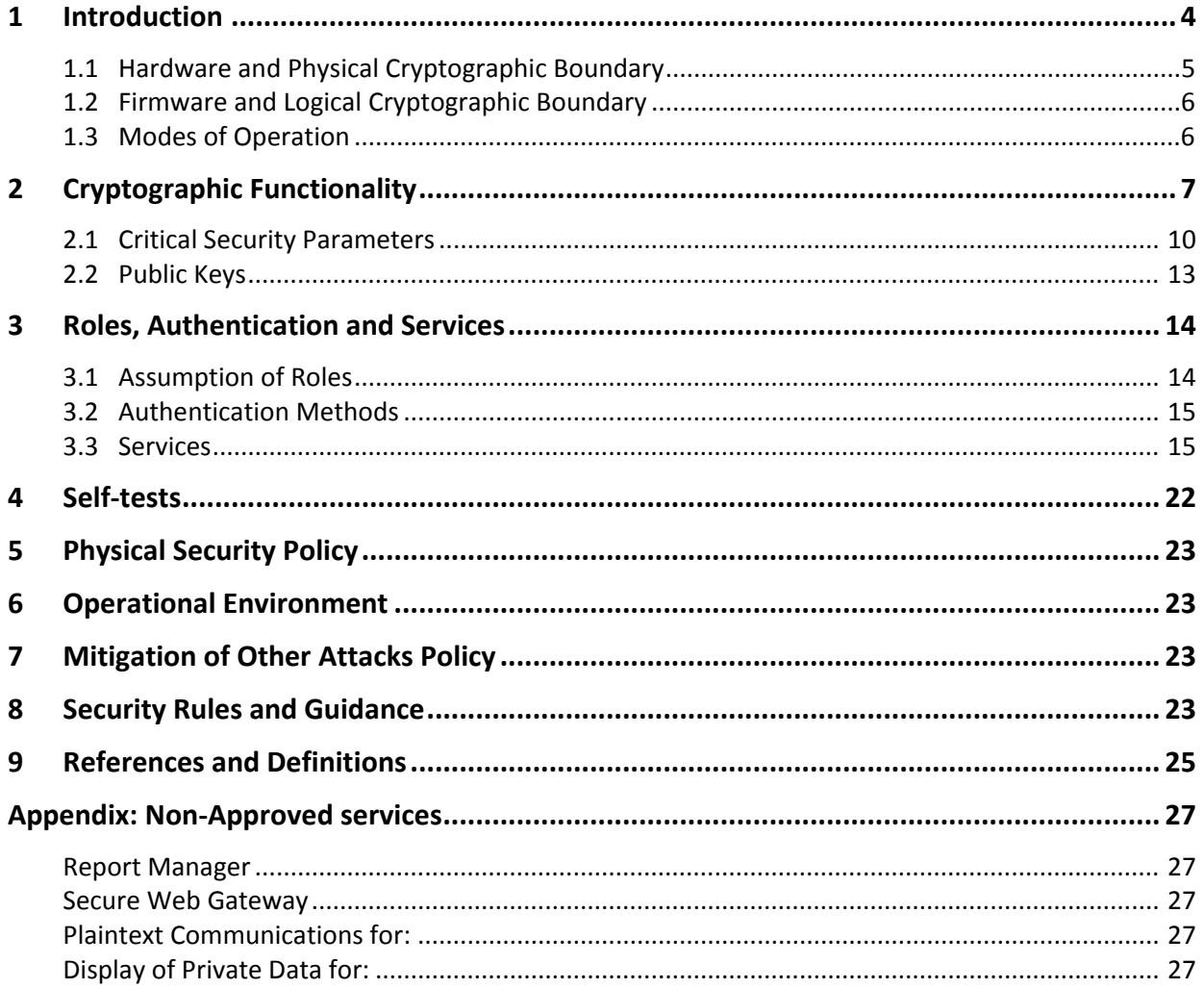

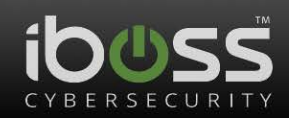

# **List of Tables**

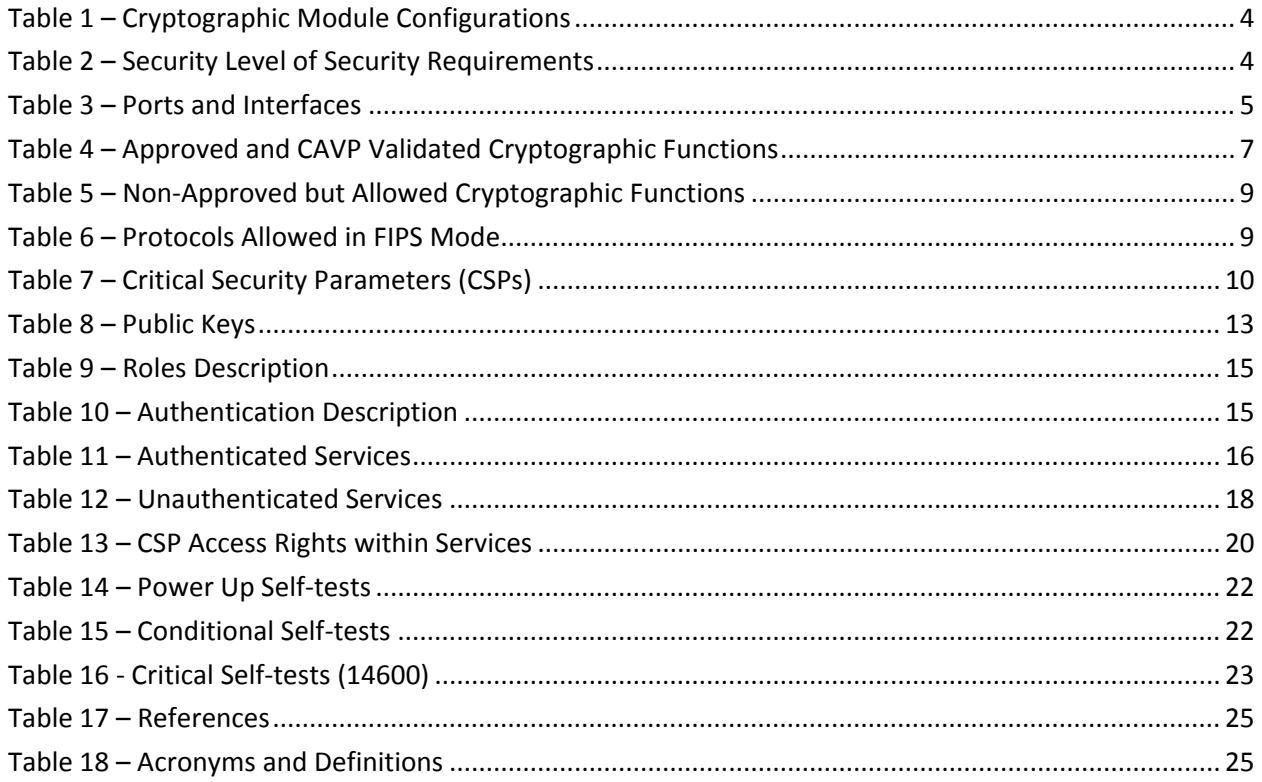

# **List of Figures**

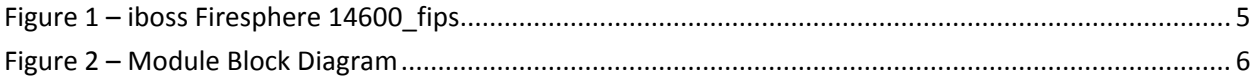

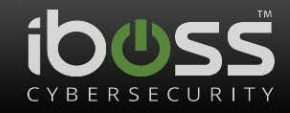

## <span id="page-3-0"></span>**1 Introduction**

This document defines the Security Policy for the iboss FireSphere 14600 module, hereafter denoted the Module. The Module is an IPS (Intrusion Protection System). The Module meets FIPS 140-2 overall Level 1 requirements.

<span id="page-3-1"></span>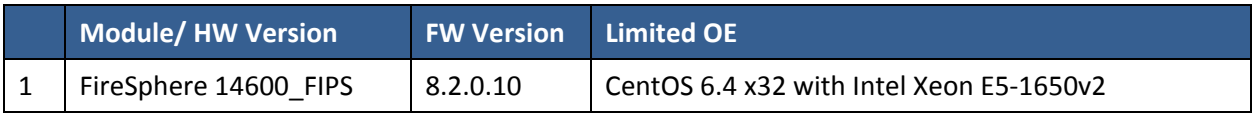

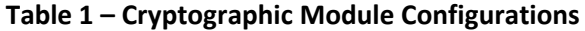

The Module is intended for use by US Federal agencies and other markets that require FIPS 140-2 validated Intrusion Protection System. The cryptographic module is a rack mountable chassis; the module embodiment is defined as a multi-chip standalone cryptographic module per FIPS 140-2. The cryptographic boundary is defined as the entire chassis, including all hardware, software, and firmware components.

<span id="page-3-2"></span>The FIPS 140-2 security levels for the Module are as follows:

#### **Table 2 – Security Level of Security Requirements**

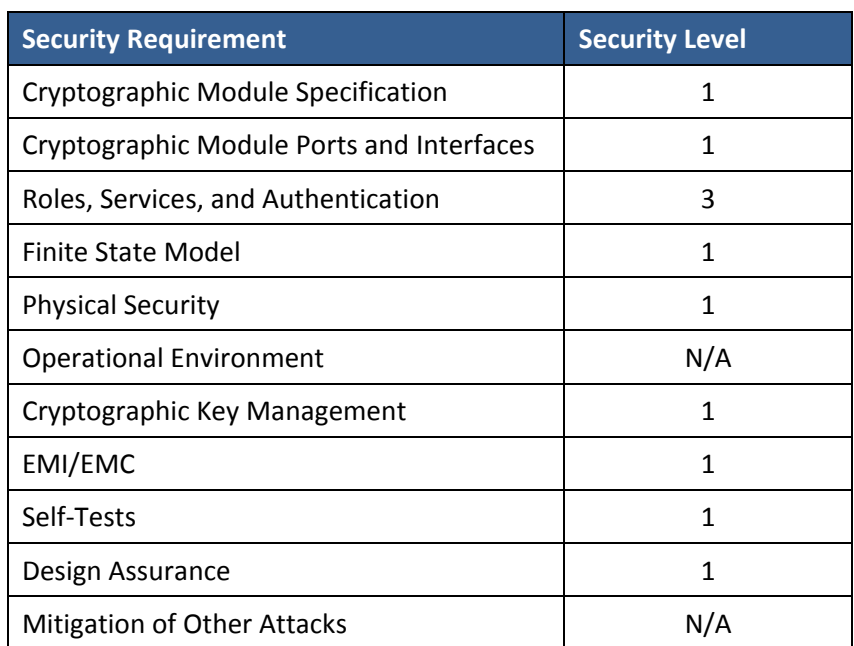

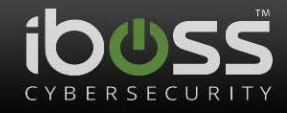

## <span id="page-4-0"></span>**1.1 Hardware and Physical Cryptographic Boundary**

The physical form of the Module is depicted in Figure 1. The module is built using a General Purpose PC and the physical boundary and cryptographic boundary is the entire PC chassis.

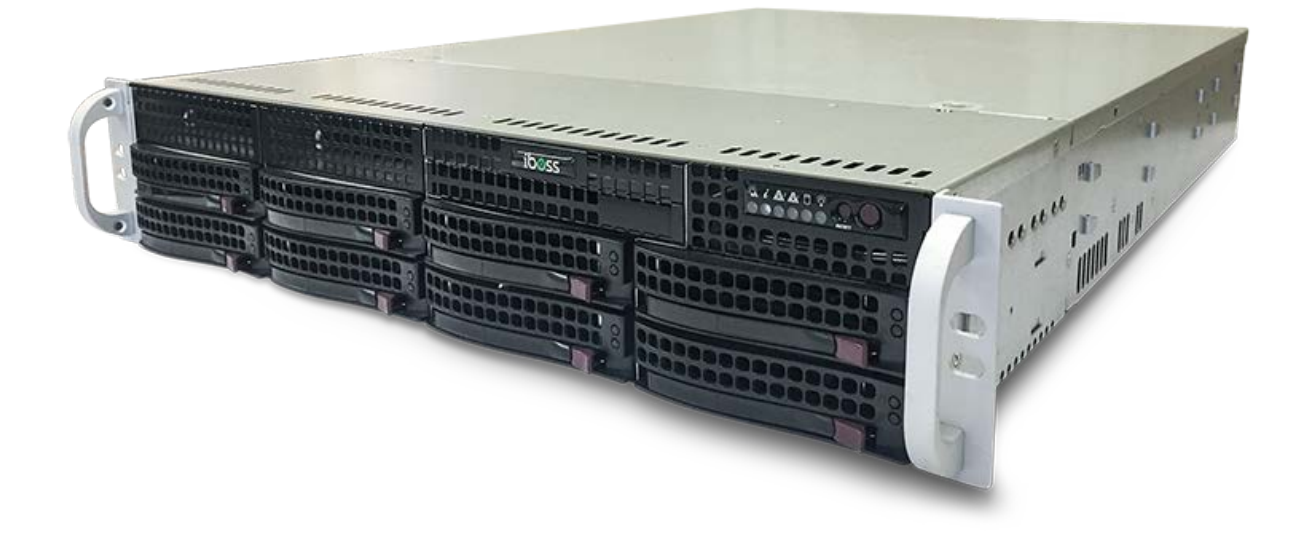

**Figure 1 – iboss Firesphere 14600\_fips**

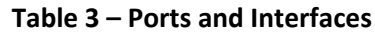

<span id="page-4-2"></span><span id="page-4-1"></span>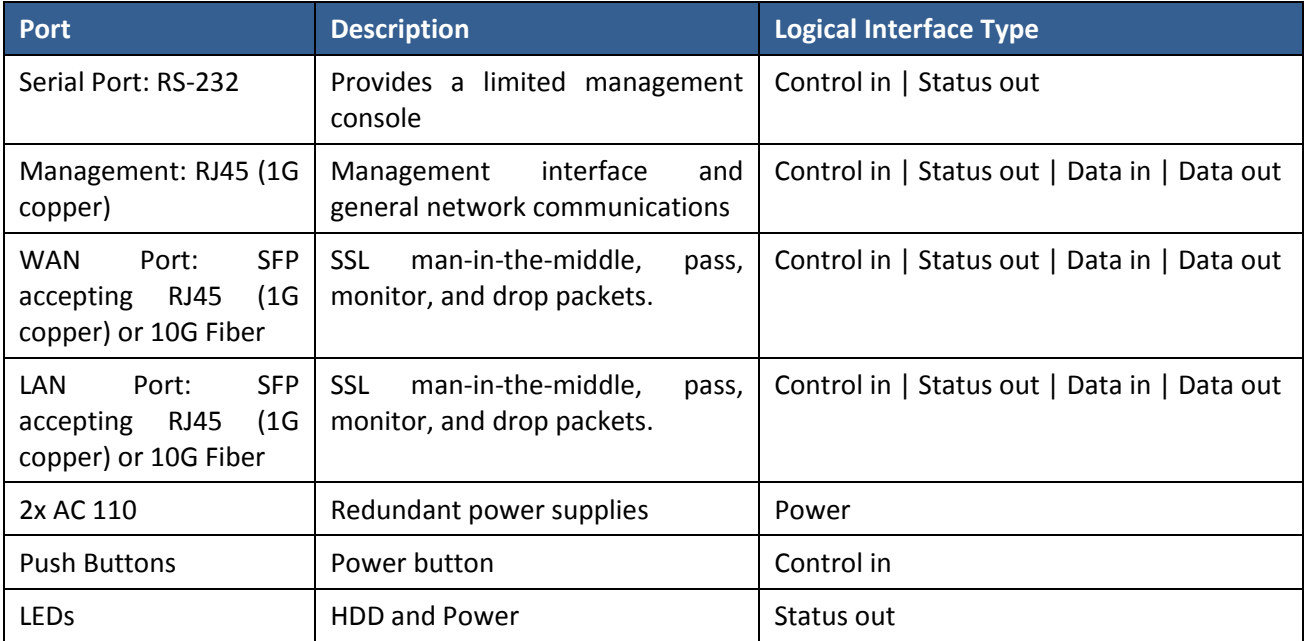

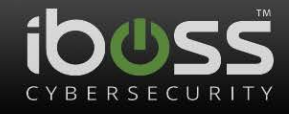

### <span id="page-5-0"></span>**1.2 Firmware and Logical Cryptographic Boundary**

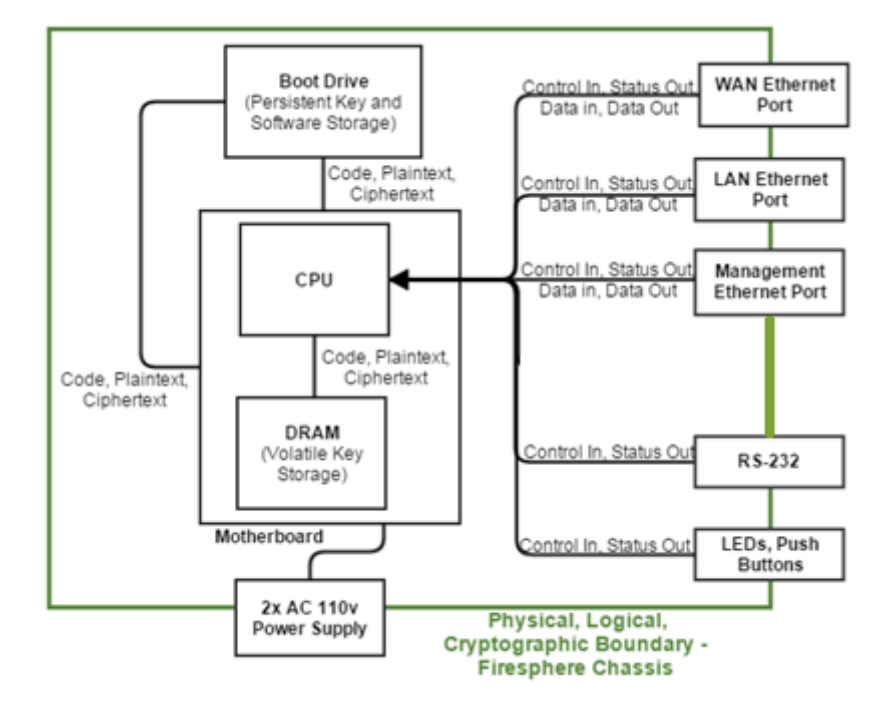

Figure 2 depicts the Module operational environment.

**Figure 2 – Module Block Diagram**

<span id="page-5-2"></span>The module contains a limited operational environment, which is stored and executed on the Boot Drive at power-up.

#### <span id="page-5-1"></span>**1.3 Modes of Operation**

The module will contain both a FIPS-approved and non-FIPS-approved mode of operation. The non-FIPSapproved mode of operation allows additional services and unencrypted network protocols, but does not allow any additional (unapproved) cryptographic algorithms. Please see the Appendix for a listing of non-Approved functions. To verify that a module is in the Approved mode of operation, the administration interface (HTTPS/TLS) provides an indicator. In addition, the device supports a login banner, which is only enabled in FIPS-approved mode.

In order to switch or verify the mode of operation, the user can navigate to the "Settings" panel in the HTTPS GUI and select the "Compliance Mode" option to "FIPS". The module is in FIPS-approved-mode when the word "FIPS" is displayed next to the "Compliance Mode" label. The module is not in FIPSapproved-mode when the word "Disabled" or "Common Criteria" is displayed next to the "Compliance Mode" label.

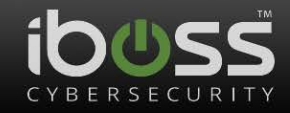

## <span id="page-6-0"></span>**2 Cryptographic Functionality**

The Module implements the FIPS Approved and Non-Approved but Allowed cryptographic functions listed in the tables below.

<span id="page-6-1"></span>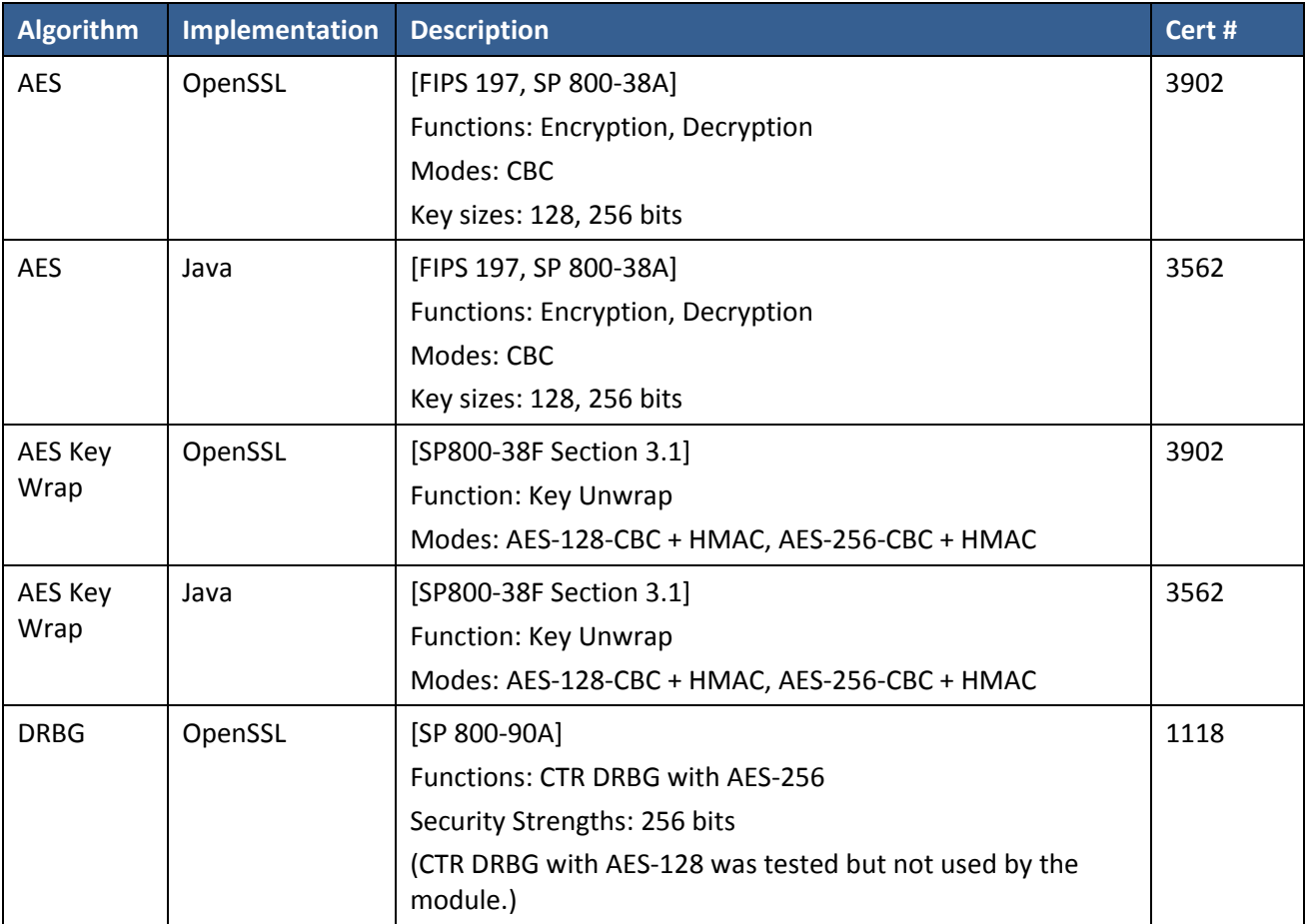

## **Table 4 – Approved and CAVP Validated Cryptographic Functions**

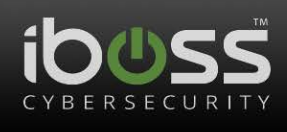

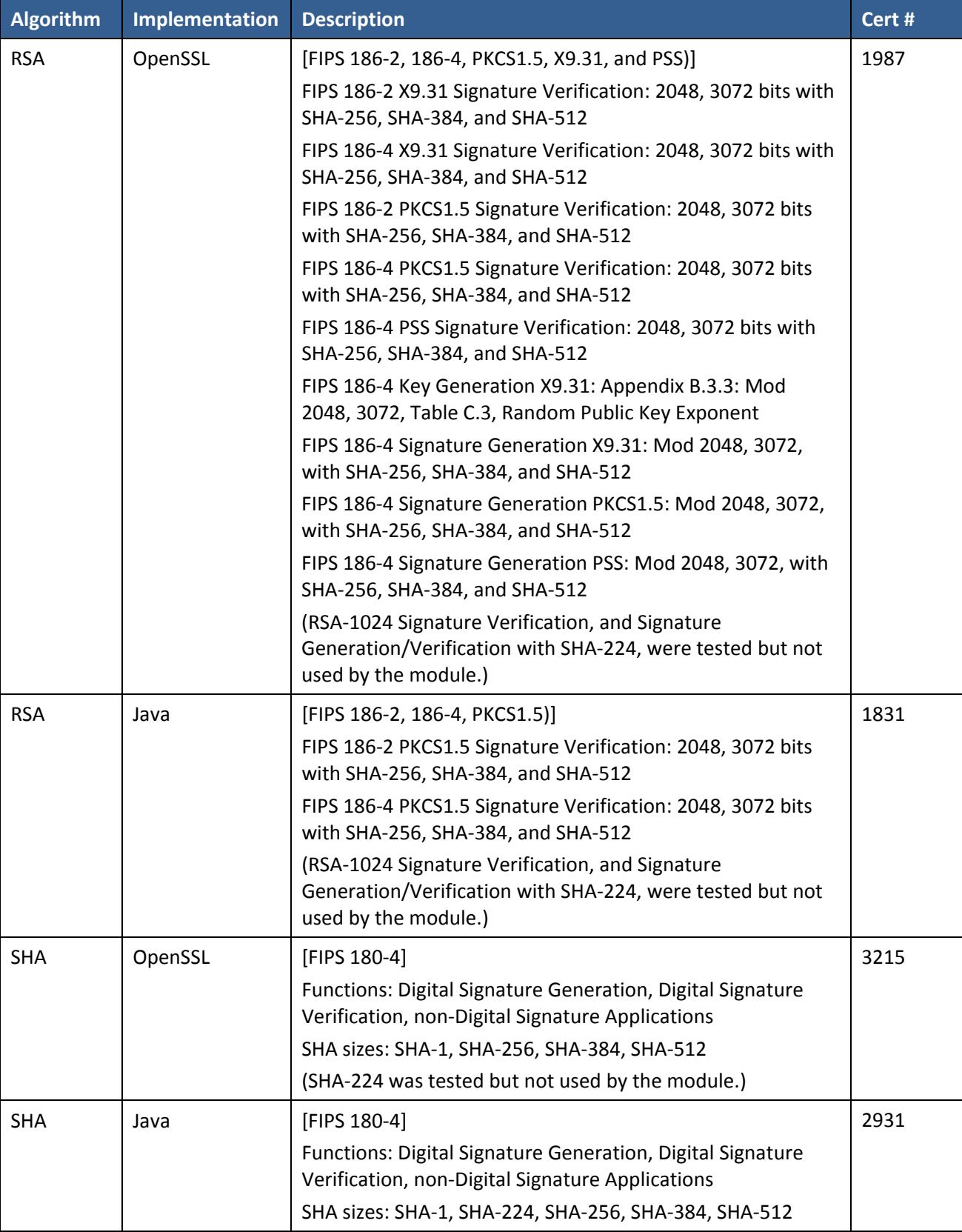

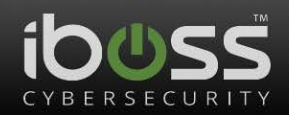

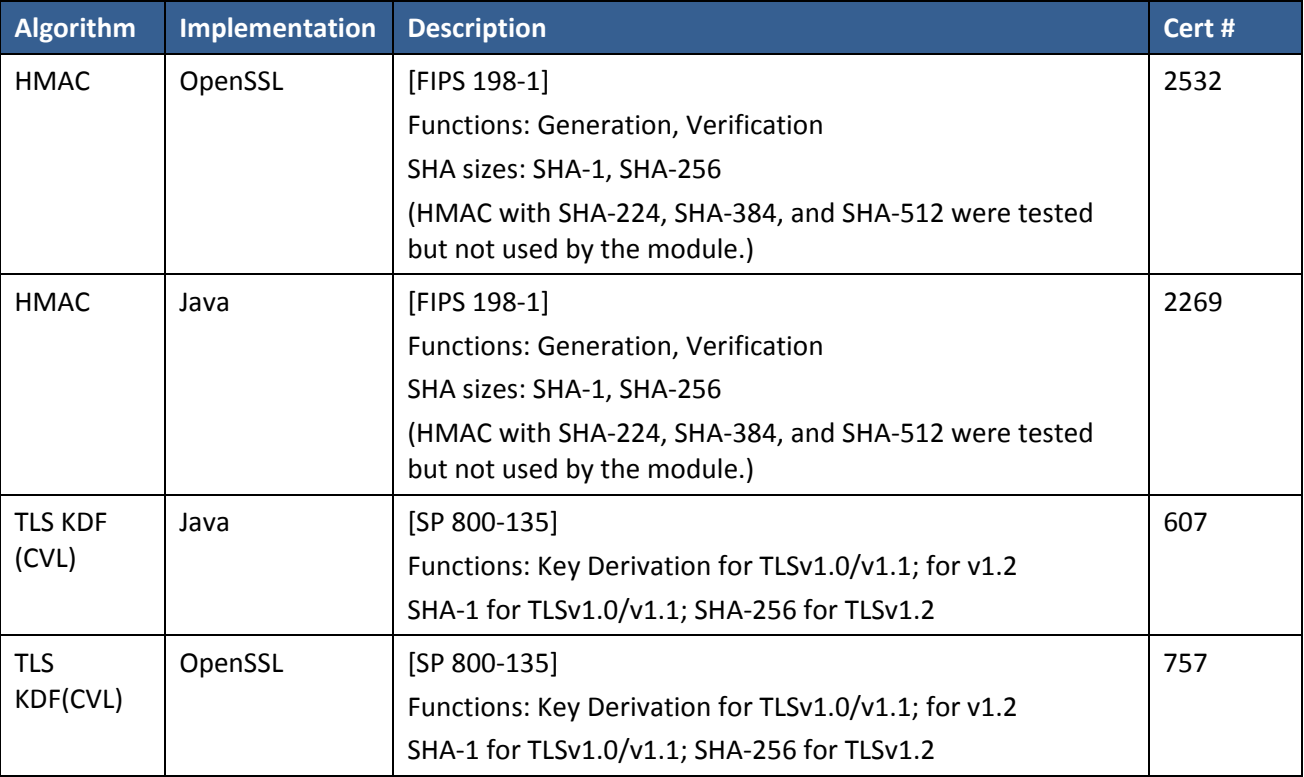

## **Table 5 – Non-Approved but Allowed Cryptographic Functions**

<span id="page-8-0"></span>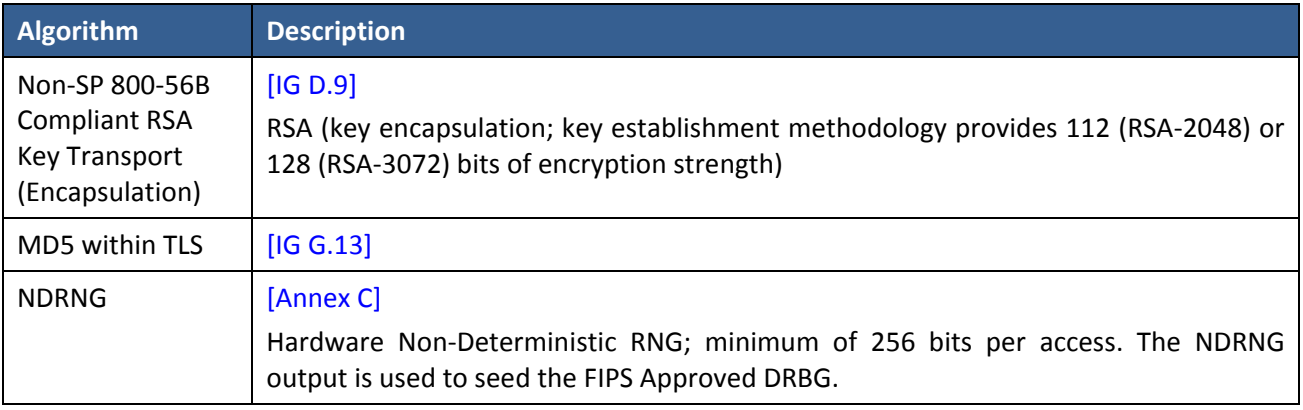

## **Table 6 – Protocols Allowed in FIPS Mode**

<span id="page-8-1"></span>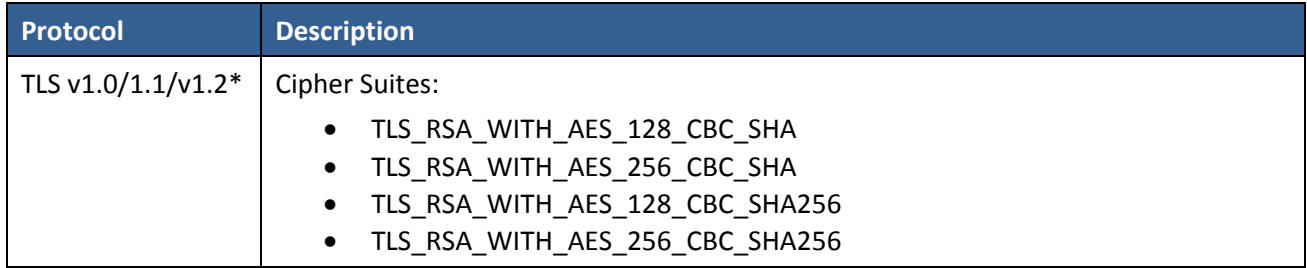

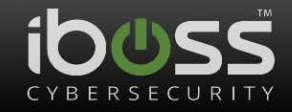

\*This protocol has not been reviewed or tested by the CAVP and CMVP.

#### <span id="page-9-0"></span>**2.1 Critical Security Parameters**

All CSPs used by the Module are described in this section. All usage of these CSPs by the Module (including all CSP lifecycle states) is described in the services detailed in Section 4.

<span id="page-9-1"></span>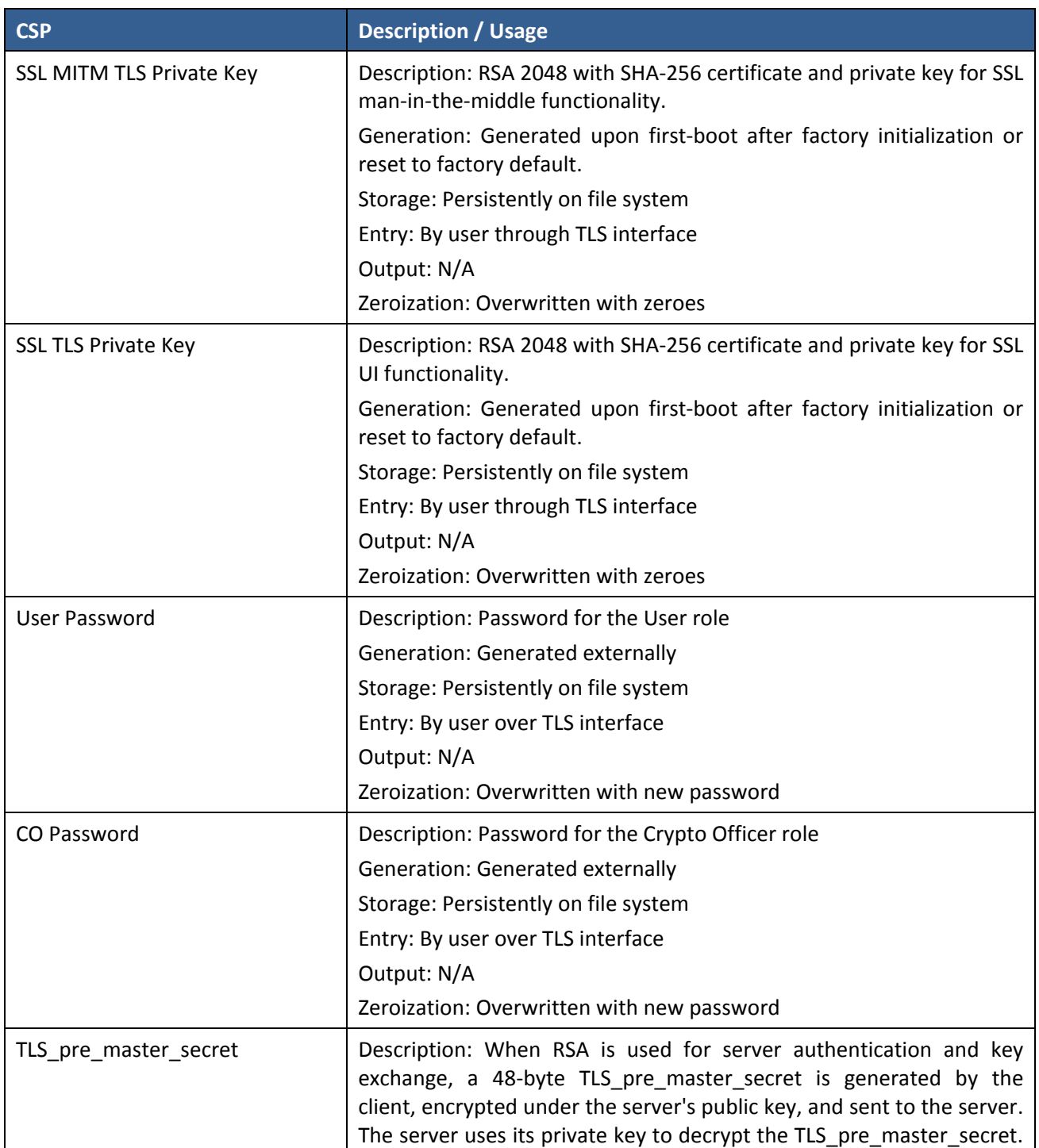

#### **Table 7 – Critical Security Parameters (CSPs)**

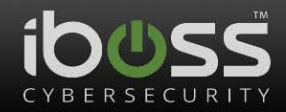

| <b>CSP</b>                                | <b>Description / Usage</b>                                                                                                    |  |  |  |  |  |  |  |
|-------------------------------------------|----------------------------------------------------------------------------------------------------|--|--|--|--|--|--|--|
|                                           | Both parties then convert the TLS_pre_master_secret into the<br>TLS_master_secret.                                                                                                    |  |  |  |  |  |  |  |
|                                           | Generation:                                                                                                    |  |  |  |  |  |  |  |
|                                           | TLS Client: Generated via SP800-90A DRBG upon session<br>initialization                                                                                                    |  |  |  |  |  |  |  |
|                                           | TLS Server: N/A                                                                                                    |  |  |  |  |  |  |  |
|                                           | Storage: In RAM                                                                                                    |  |  |  |  |  |  |  |
|                                           | Entry:                                                                                                    |  |  |  |  |  |  |  |
|                                           | TLS Client: N/A                                                                                                    |  |  |  |  |  |  |  |
|                                           | TLS Server: Input into the module after being encrypted (non-<br>compliant SP800-56B) with the server's TLS RSA public key                                                                       |  |  |  |  |  |  |  |
|                                           | Output:                                                                                                    |  |  |  |  |  |  |  |
|                                           | TLS Client: Sent to the server as part of TLS KDF, encrypted<br>using non-compliant SP800-56B RSA encryption.                                                                                    |  |  |  |  |  |  |  |
|                                           | TLS Server: N/A                                                                                                    |  |  |  |  |  |  |  |
|                                           | Zeroization: Upon device reset                                                                                                    |  |  |  |  |  |  |  |
| TLS_master_secret                         | Description: Derived from the TLS_pre_master_secret (and other<br>data) as part of the TLS KDF. This is always 48 bytes in length.                                                               |  |  |  |  |  |  |  |
|                                           | Generation: Based on TLS KDF                                                                                                    |  |  |  |  |  |  |  |
|                                           | Storage: In RAM                                                                                                    |  |  |  |  |  |  |  |
|                                           | Entry: N/A                                                                                                    |  |  |  |  |  |  |  |
|                                           | Output: N/A                                                                                                    |  |  |  |  |  |  |  |
|                                           | Zeroization: Upon device reset                                                                                                    |  |  |  |  |  |  |  |
| $TLS$ <sub>_</sub> key_block <sup>1</sup> | Description: Derived from the TLS master secret using the TLS KDF<br>and provides key material for the encryption (AES-128 or AES-256)<br>and message authentication (HMAC-SHA1 or HMAC-SHA256). |  |  |  |  |  |  |  |
|                                           | Generation: Based on TLS KDF                                                                                                    |  |  |  |  |  |  |  |
|                                           | Storage: In RAM                                                                                                    |  |  |  |  |  |  |  |
|                                           | Entry: N/A                                                                                                    |  |  |  |  |  |  |  |
|                                           | Output: N/A                                                                                                    |  |  |  |  |  |  |  |
|                                           | Zeroization: Upon device reset                                                                                                    |  |  |  |  |  |  |  |
| TLS session encryption key                | Description: Extracted from the TLS key block to provide TLS session<br>encryption (AES-128-CBC or ASE-256-CBC).                                                                                 |  |  |  |  |  |  |  |
|                                           | Generation: Based on TLS KDF                                                                                                    |  |  |  |  |  |  |  |
|                                           | Storage: In RAM                                                                                                    |  |  |  |  |  |  |  |

<span id="page-10-0"></span> $1$  All TLS cipher-suites supported are based on RSA-2048 or RSA-3072 with SHA-256, which provides 112 or 128 bits of security strength, respectively.

 $\overline{\phantom{a}}$ 

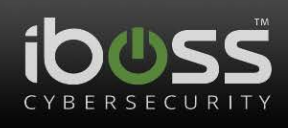

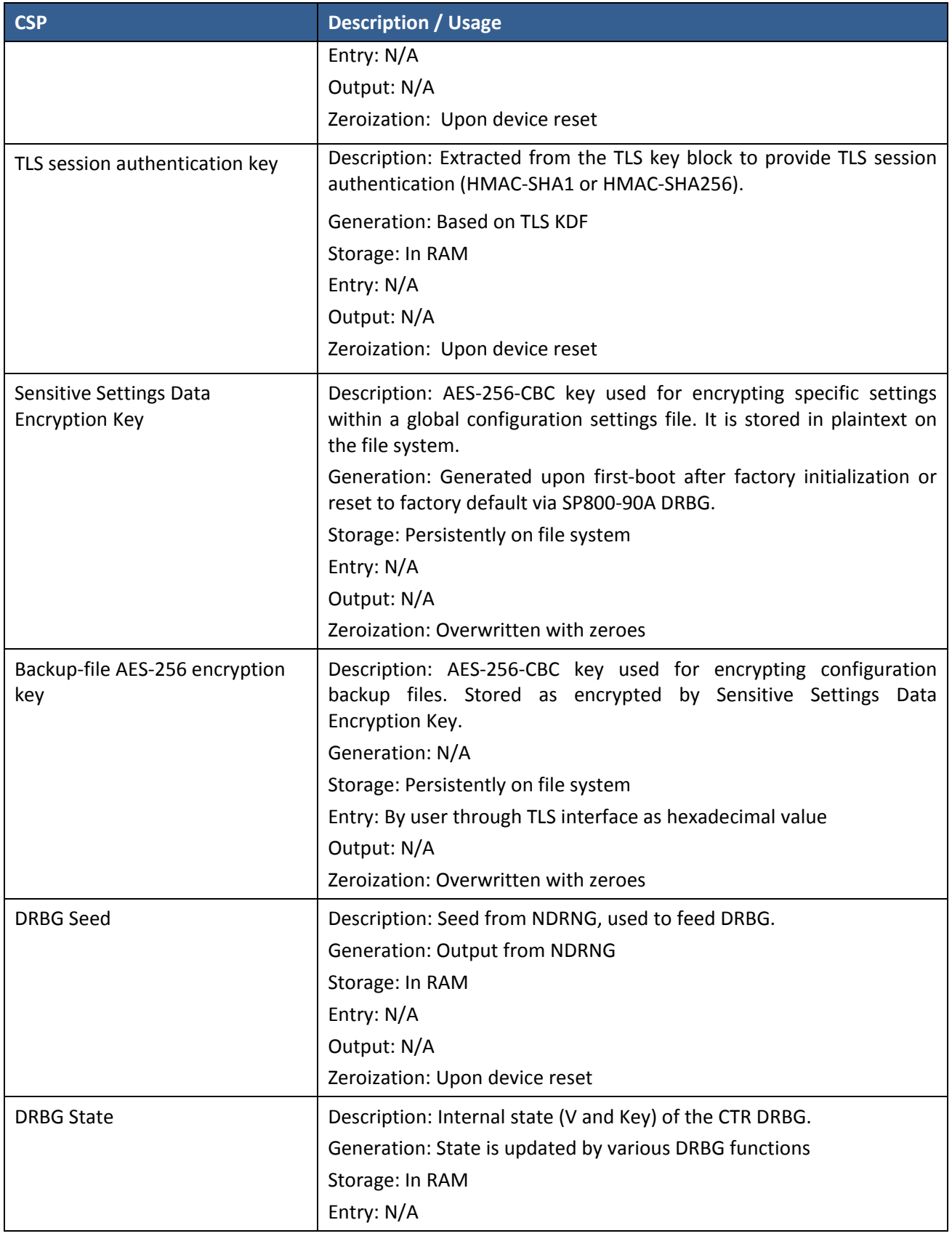

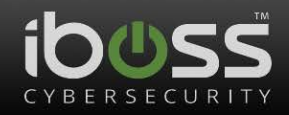

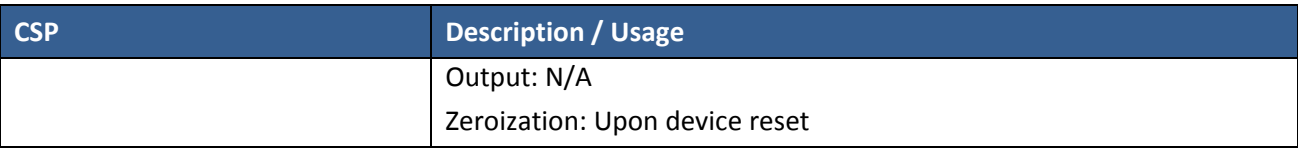

## <span id="page-12-1"></span><span id="page-12-0"></span>**2.2 Public Keys**

## **Table 8 – Public Keys**

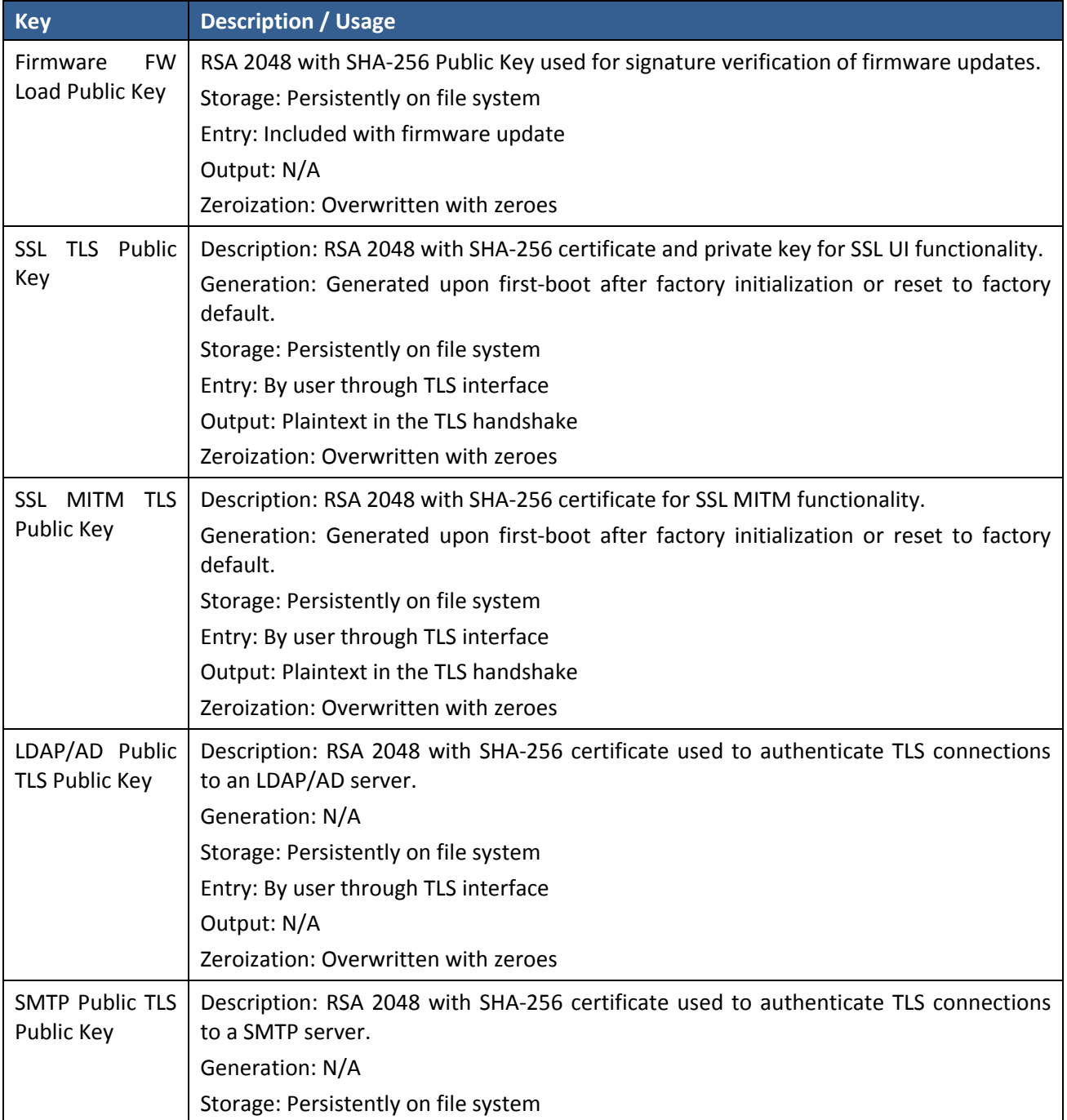

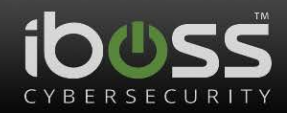

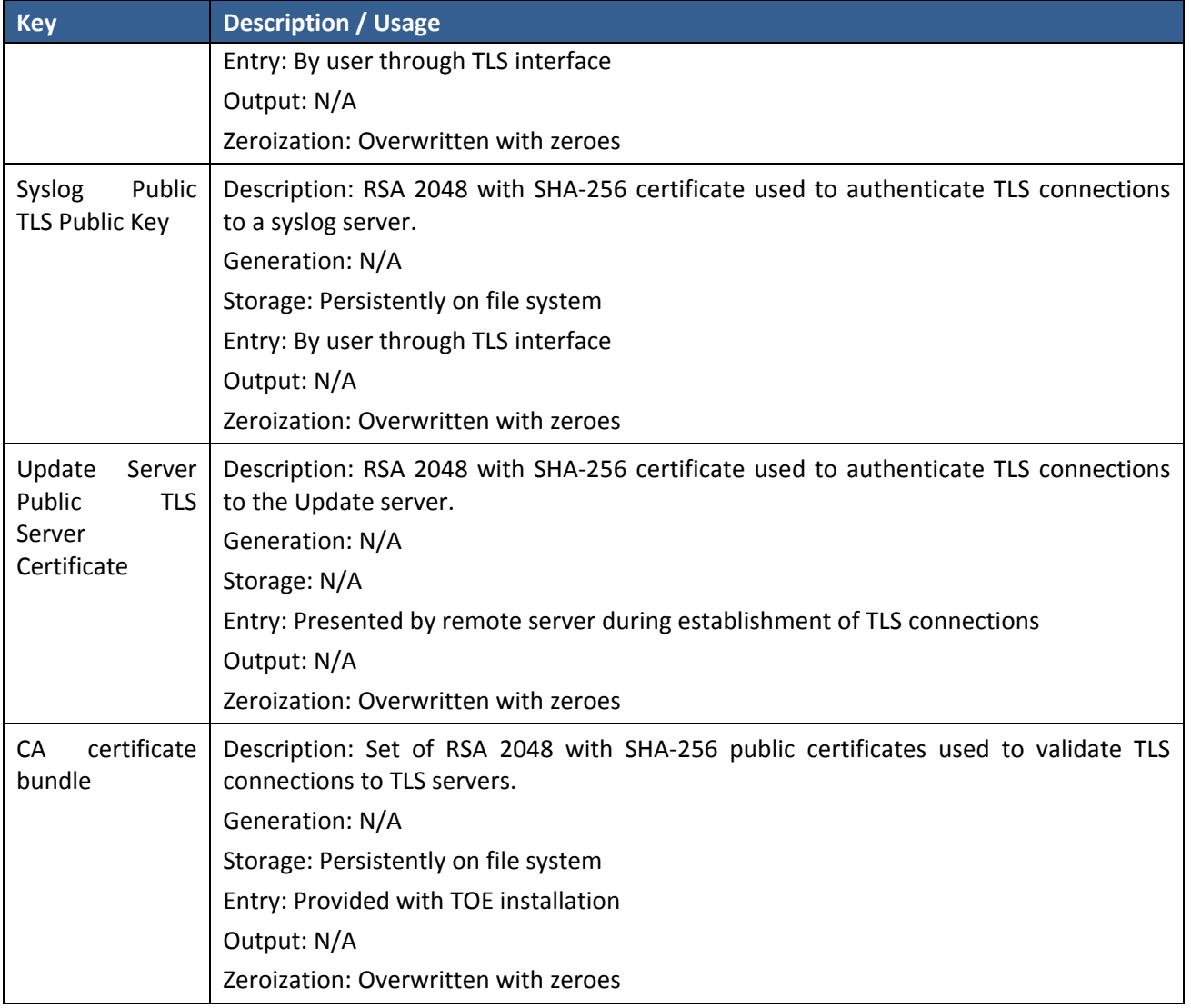

## <span id="page-13-0"></span>**3 Roles, Authentication and Services**

#### <span id="page-13-1"></span>**3.1 Assumption of Roles**

The module supports two distinct operator roles, User and Cryptographic Officer (CO). The cryptographic module enforces the separation of roles using session management with HTTPs. The Module does not support a maintenance role and/or bypass capability. The Module supports concurrent operators. Concurrent operators are managed by the HTTPs server and will support as many operators as system resources allow for. The module only contains a restricted GUI that disallows access to any authentication CSPs.

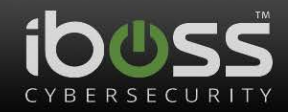

#### **Table 9 – Roles Description**

<span id="page-14-2"></span>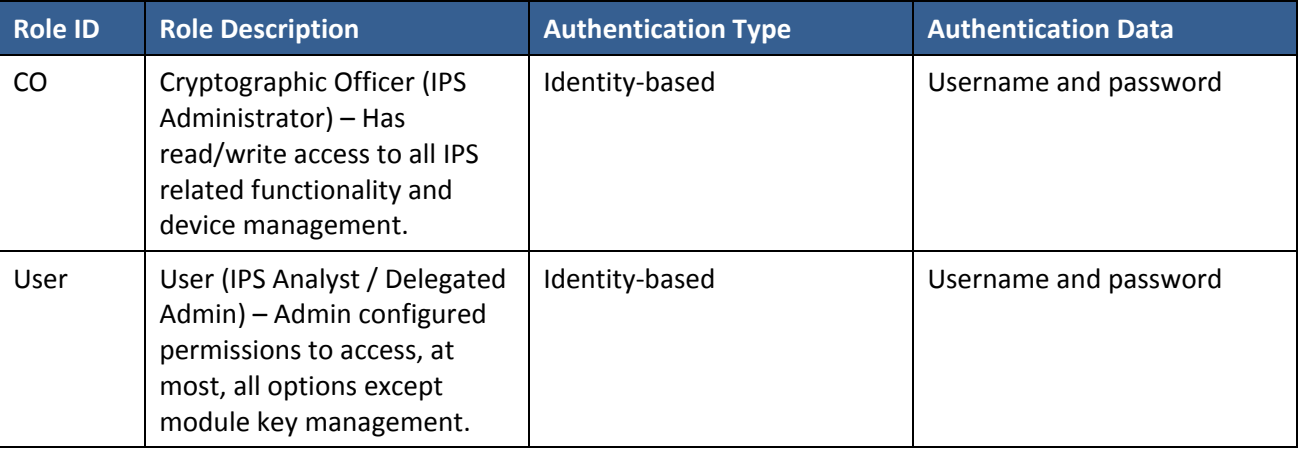

#### <span id="page-14-0"></span>**3.2 Authentication Methods**

#### **Username and password**

The module allows for passwords that contains alphanumeric characters and the following special characters: "!", "@", "#", "\$", "%", "^", "&", "\*", "(", ")". The module supports an administratorconfigurable minimum password length, which can be set to a minimum of 15 characters. Therefore, the probability that an attacker can guess a password randomly is 1/72^15, which is less than 1/1,000,000. The module only allows three failed authentication attempts per 15 minutes, therefore the probability that an attacker can guess the password in a one minute period is 3/72^15, which is less than 1/100,000.

No feedback is given to the user through the CLI interface. On the GUI interface, the password is obscured by the browser using a password field.

<span id="page-14-3"></span>

| <b>Authentication Method</b> | <b>Probability</b>                                              | <b>Justification</b>                                                                                                    |
|------------------------------|-----------------------------------------------------------------|----------------------------------------------------------------------------------------------------|
| Username and password        | 1/72^15 for a single attempt,<br>3/72^15 for repeated attempts. | character<br>The<br>kev<br>space is<br>uppercase letters,<br>lowercase<br>letters, numbers,<br>the<br>and<br>following special characters: "!",<br>"@", "#", "\$", "%", "^", "&", "*",<br>"(", ")". Therefore, the key space<br>allows for a total of 72 different<br>characters.<br>In addition, the module enforces<br>at least a 15 character minimum<br>password length. |

**Table 10 – Authentication Description**

#### <span id="page-14-1"></span>**3.3 Services**

All services implemented by the Module are listed in the table(s) below. Each service description also describes all usage of CSPs by the service.

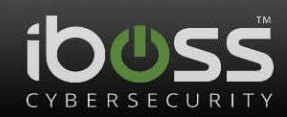

#### **Table 11 – Authenticated Services**

<span id="page-15-0"></span>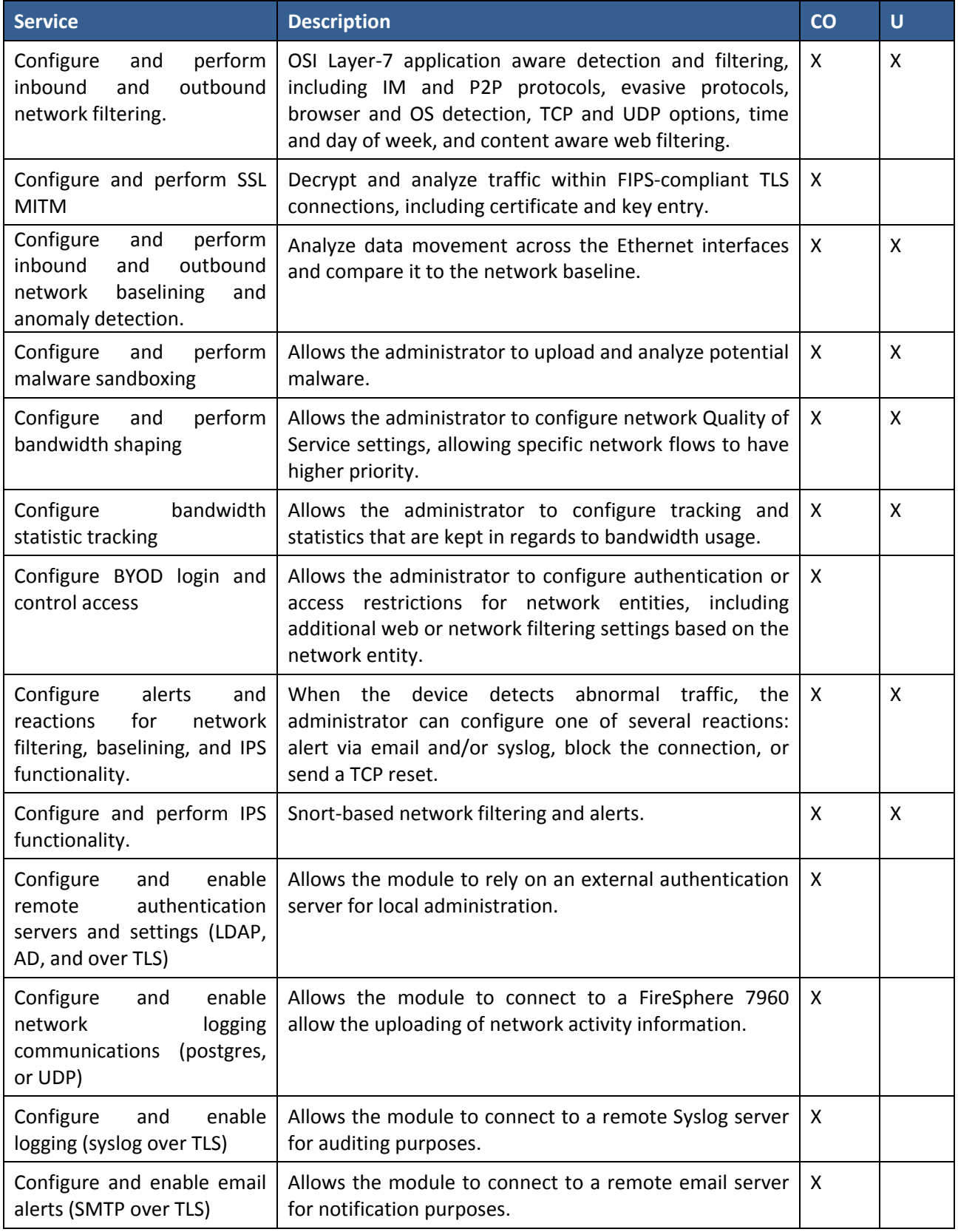

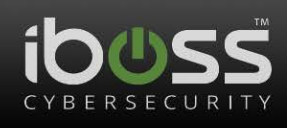

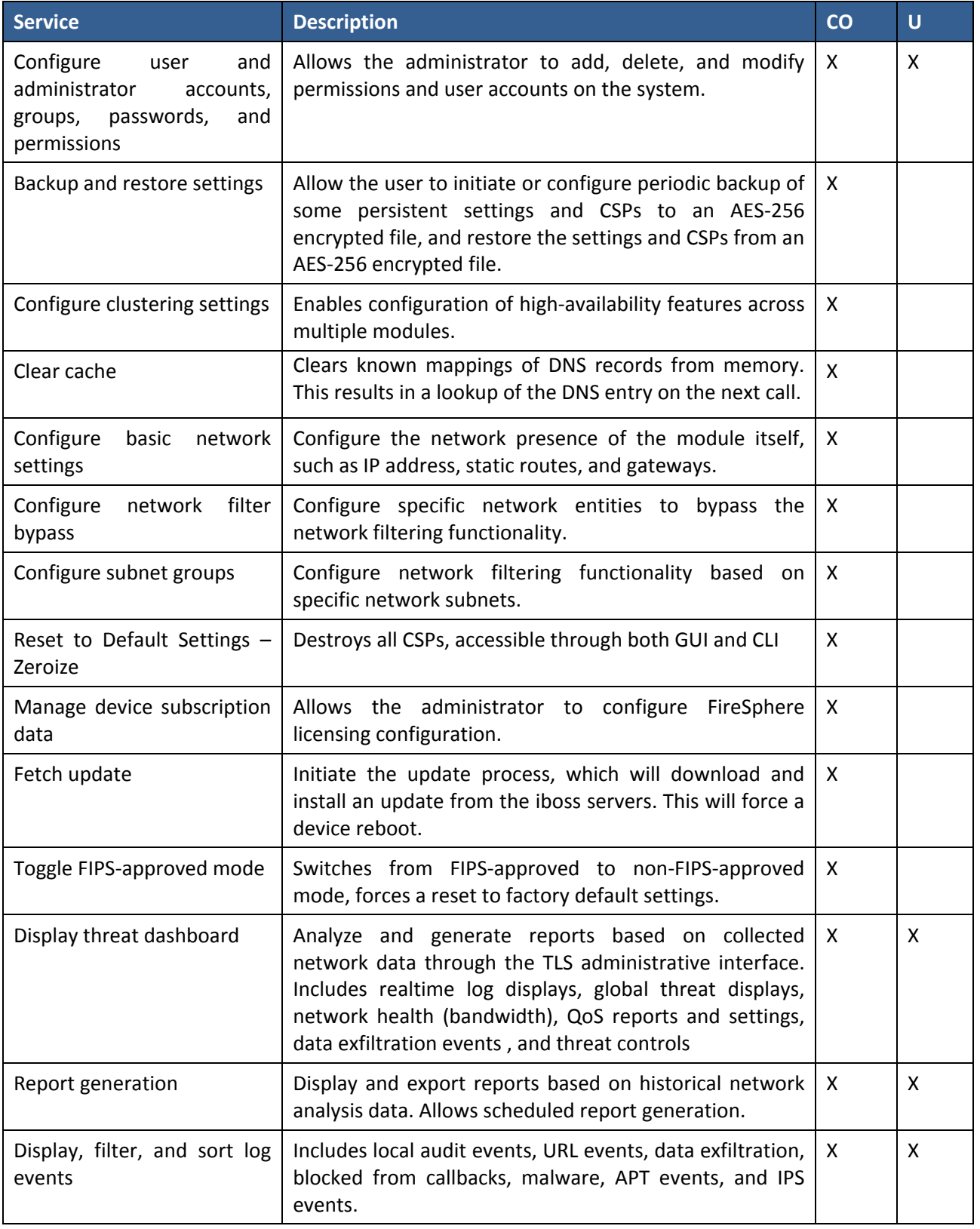

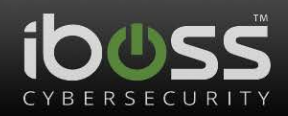

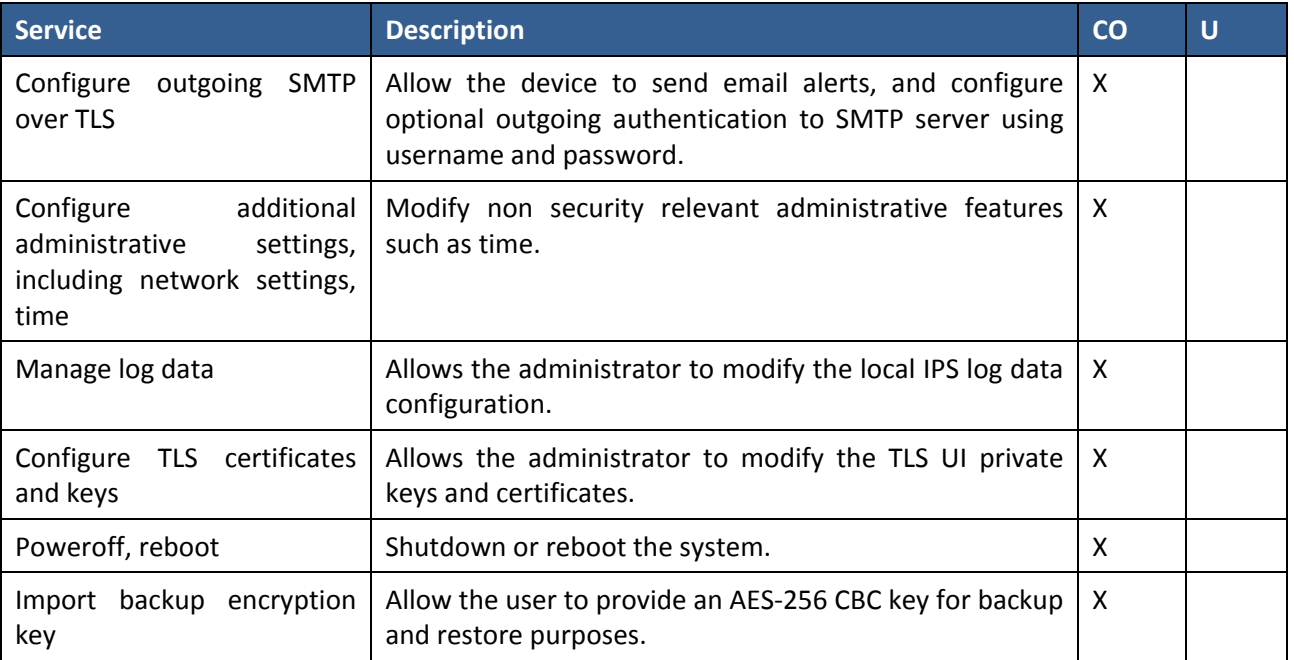

#### **Table 12 – Unauthenticated Services**

<span id="page-17-0"></span>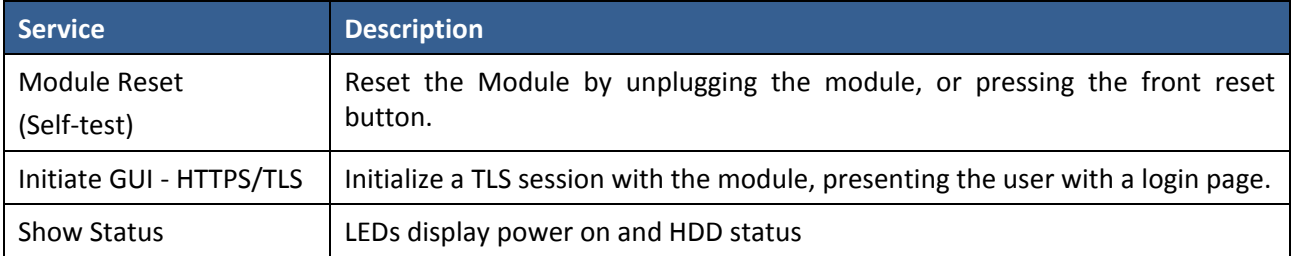

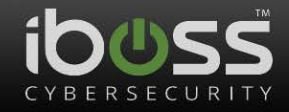

[Table 13](#page-18-0) defines the relationship between access to CSPs and the different module services. The modes of access shown in the table are defined as:

- G = Generate: The module generates the CSP.
- R = Read: The module reads the CSP. The read access is typically performed before the module uses the CSP.
- W = Write: The module writes the CSP. The write access is typically performed after a CSP is imported into the module, when the module generates a CSP, or when the module overwrites an existing CSP.
- <span id="page-18-0"></span>• Z = Zeroize: The module zeroizes the CSP.

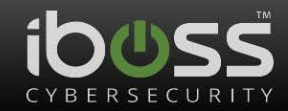

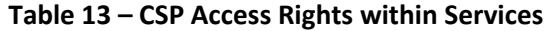

<span id="page-19-0"></span>

|                                                                                                    | <b>CSPs</b>                        |                          |             |            |                                       |                            |                                 |                                 |                               |
|----------------------------------------------------------------------------------------------------|------------------------------------|--------------------------|-------------|------------|---------------------------------------|----------------------------|---------------------------------|---------------------------------|-------------------------------|
| ervice                                                                                                    | <b>SSL MITM TLS</b><br>Private Key | SL TLS UI Private<br>Key | SSL TLS PMS | SSL TLS MS | <b>SSL TLS KB and</b><br>Session Keys | Encryption Key<br>Settings | <b>Encryption Key</b><br>Backup | User and CO<br><b>Passwords</b> | <b>DRBG</b> Seed and<br>State |
| Configure and perform inbound and<br>outbound network filtering.                                            |                                    |                          |             |            |                                       |                            |                                 |                                 |                               |
| Configure and perform SSL MITM                                                                              | R                                  |                          | <b>RW</b>   | <b>RW</b>  | <b>RW</b>                             |                            |                                 |                                 |                               |
| Configure and perform inbound and<br>outbound network baselining and<br>anomaly detection.                  |                                    |                          |             |            |                                       |                            |                                 |                                 |                               |
| Configure and perform malware<br>sandboxing                                                                 |                                    |                          |             |            |                                       |                            |                                 |                                 |                               |
| Configure and perform bandwidth<br>shaping                                                                  |                                    |                          |             |            |                                       |                            |                                 |                                 |                               |
| Configure bandwidth statistic<br>tracking                                                                   |                                    |                          |             |            |                                       |                            |                                 |                                 |                               |
| Configure BYOD login and control<br>access                                                                  |                                    |                          |             |            |                                       |                            |                                 |                                 |                               |
| Configure alerts and reactions for<br>network filtering, baselining, and IPS<br>functionality.              |                                    |                          |             |            |                                       |                            |                                 |                                 |                               |
| Configure and perform IPS<br>functionality.                                                                 |                                    |                          |             |            |                                       |                            |                                 |                                 |                               |
| Configure and enable remote<br>authentication servers <sup>2</sup> and settings<br>(LDAP, AD, and over TLS) |                                    |                          | <b>RW</b>   | <b>RW</b>  | <b>RW</b>                             |                            |                                 |                                 |                               |
| Configure and enable network<br>logging communications (postgres,<br>or UDP)                                |                                    |                          |             |            |                                       |                            |                                 |                                 |                               |
| Configure and enable logging (syslog<br>over TLS) - Reporter functionality                                  |                                    |                          | <b>RW</b>   | <b>RW</b>  | <b>RW</b>                             |                            |                                 |                                 |                               |
| Configure and enable email alerts<br>(SMTP over TLS)                                                        |                                    |                          |             |            |                                       |                            |                                 |                                 |                               |
| Configure user and administrator<br>accounts, groups, passwords, and<br>permissions                         |                                    |                          |             |            |                                       |                            |                                 | W                               |                               |
| Backup and restore settings                                                                                 | <b>RW</b>                          | <b>RW</b>                |             |            |                                       | <b>RW</b>                  | <b>RW</b>                       |                                 |                               |

<span id="page-19-1"></span> $2$  This applies to authentication servers configured on the Reporter component of the module.

 $\overline{\phantom{a}}$  . The contract of  $\overline{\phantom{a}}$  ,  $\overline{\phantom{a}}$  ,  $\overline{\phantom{a}}$  ,  $\overline{\phantom{a}}$  ,  $\overline{\phantom{a}}$  ,  $\overline{\phantom{a}}$  ,  $\overline{\phantom{a}}$  ,  $\overline{\phantom{a}}$  ,  $\overline{\phantom{a}}$  ,  $\overline{\phantom{a}}$  ,  $\overline{\phantom{a}}$  ,  $\overline{\phantom{a}}$  ,  $\overline{\phantom{a}}$  ,  $\overline{\phantom{a$ 

l

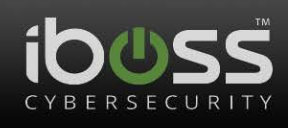

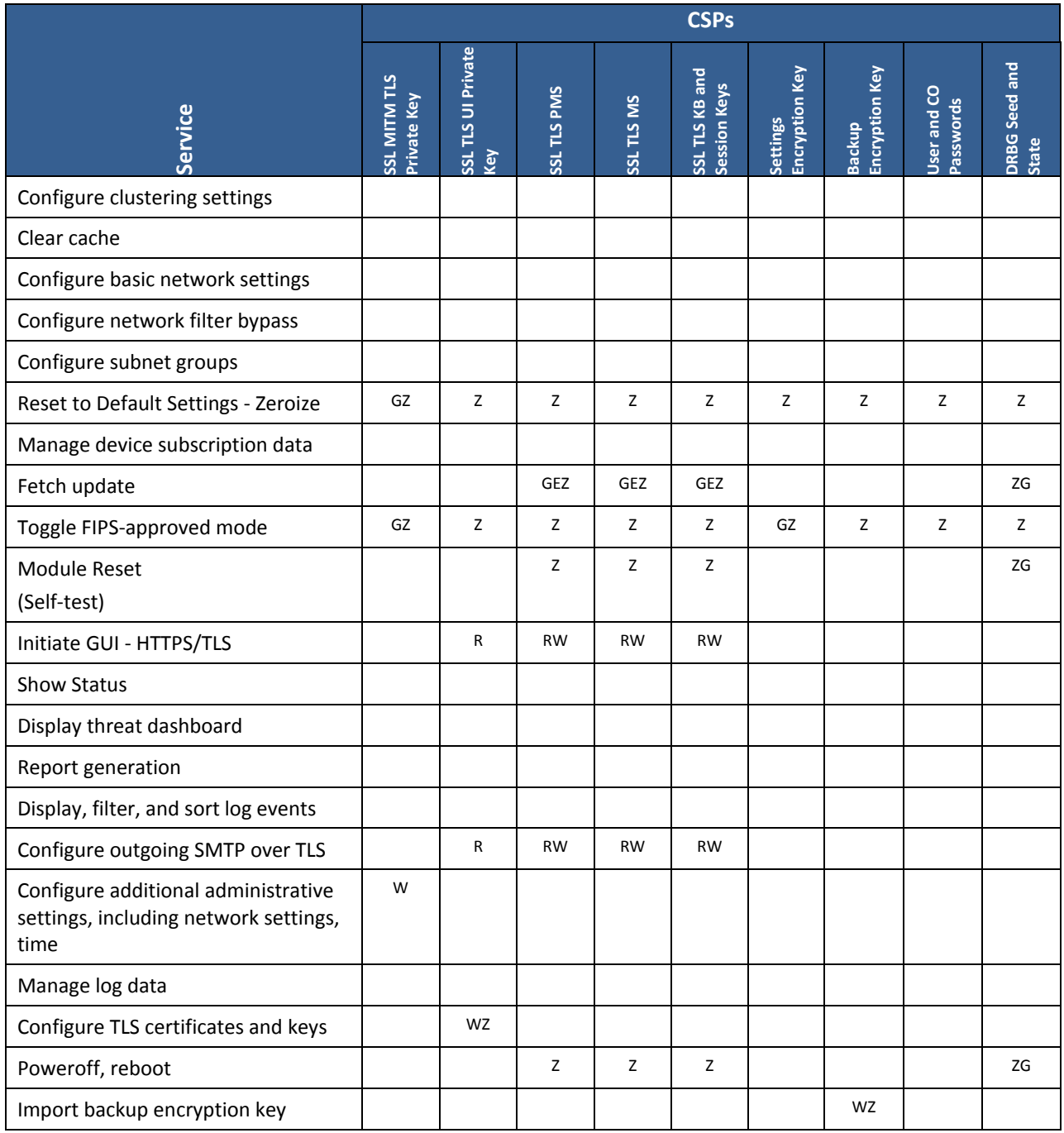

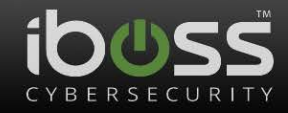

## <span id="page-21-0"></span>**4 Self-tests**

Each time the Module is powered up it tests that the cryptographic algorithms still operate correctly and that sensitive data have not been damaged. Power up self–tests are available on demand by power cycling the module.

On power up or reset, the Module performs the self-tests described in [Table 14](#page-21-1) below. All KATs must be completed successfully prior to any other use of cryptography by the Module. If one of the KATs fails, the Module enters the FIPS error state.

If self-tests are completed successfully, the module reports "Pass" on the 14600 "Dashboard" of the HTTPS GUI.

<span id="page-21-1"></span>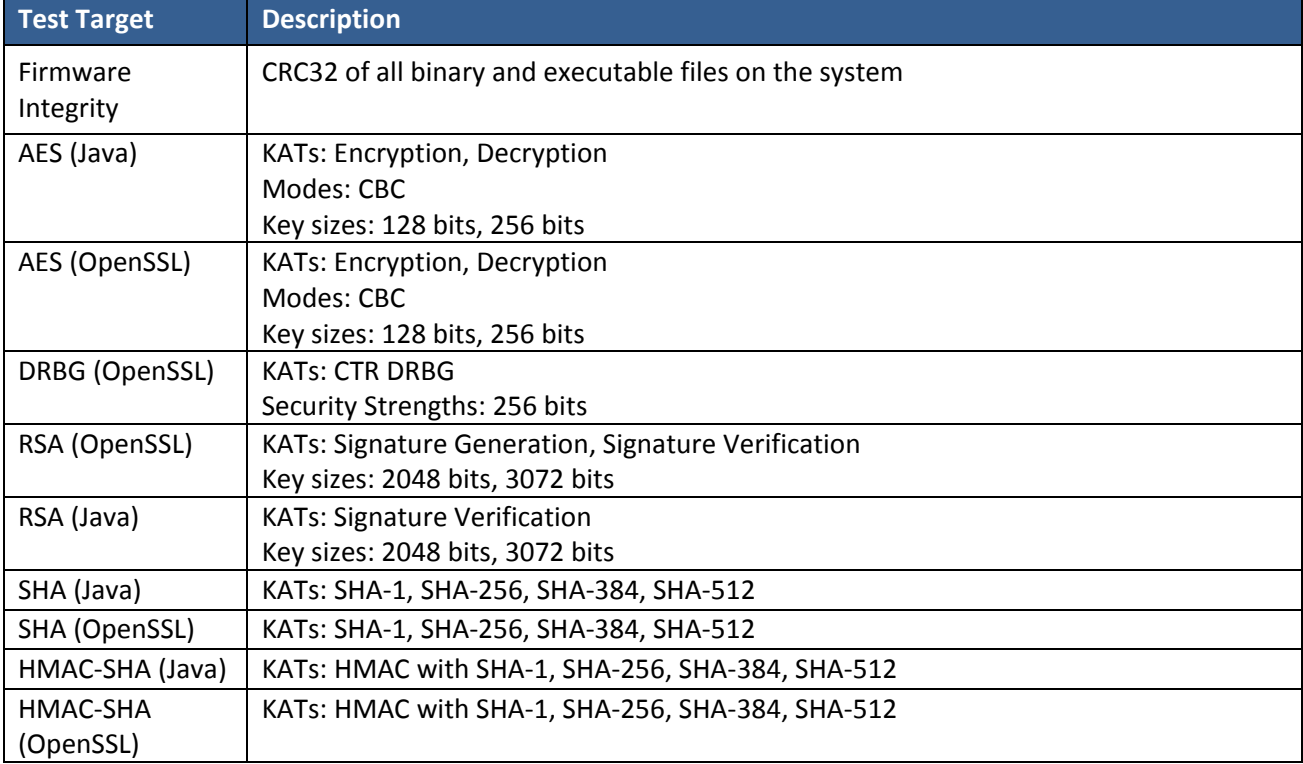

#### **Table 14 – Power Up Self-tests**

#### **Table 15 – Conditional Self-tests**

<span id="page-21-2"></span>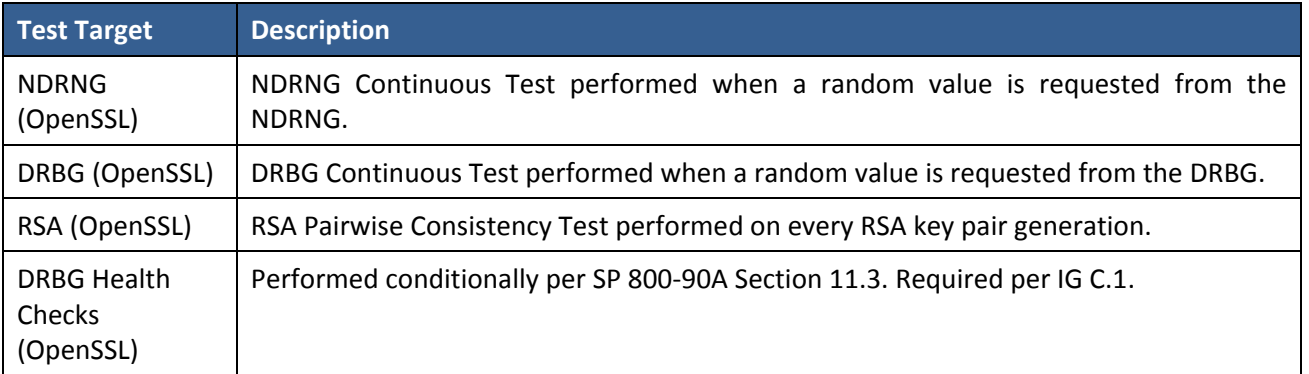

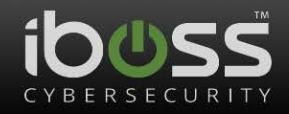

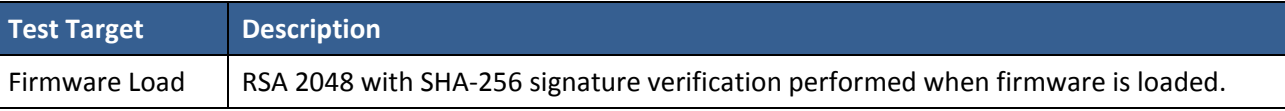

#### **Table 16 - Critical Self-tests (14600)**

<span id="page-22-4"></span>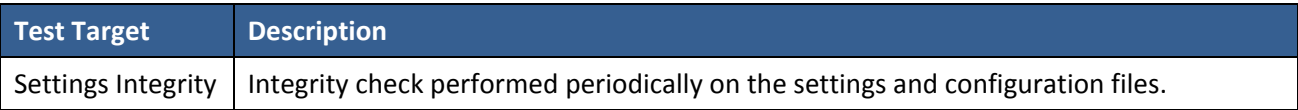

## <span id="page-22-0"></span>**5 Physical Security Policy**

The module is compliant with FIPS 140-2 Level 1 Physical Security requirements: The module uses commercial grade components and standard passivation.

## <span id="page-22-1"></span>**6 Operational Environment**

The Module is designated as a limited operational environment under the FIPS 140-2 definitions. The Module includes a firmware load service to support necessary updates. New firmware versions within the scope of this validation must be validated through the FIPS 140-2 CMVP. Any other firmware loaded into this module is out of the scope of this validation and require a separate FIPS 140-2 validation.

## <span id="page-22-2"></span>**7 Mitigation of Other Attacks Policy**

The module does not support mitigation of other attacks.

### <span id="page-22-3"></span>**8 Security Rules and Guidance**

The Module design corresponds to the Module security rules. This section documents the security rules enforced by the cryptographic module to implement the security requirements of this FIPS 140-2 Level 1 module.

- 1. The module provides two distinct operator roles: User and Cryptographic Officer.
- 2. The module provides identity-based authentication.
- 3. The module clears previous authentications on power cycle.
- 4. When the module has not been placed in a valid role, the operator does not have access to any cryptographic services.
- 5. The operator is capable of commanding the module to perform the power up self-tests by cycling power or resetting the module.
- 6. Power up self-tests do not require any operator action.
- 7. Data output is inhibited during key generation, self-tests, zeroization, and error states.
- 8. Status information does not contain CSPs or sensitive data that if misused could lead to a compromise of the module.
- 9. There are no restrictions on which keys or CSPs are zeroized by the zeroization service.
- 10. The module does support concurrent operators.

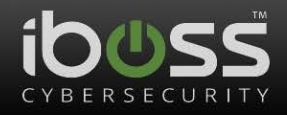

- 11. The module does not support a maintenance interface or role.
- 12. The module does not support manual key entry.
- 13. The module does not have any external input/output devices used for entry/output of data.
- 14. The module does not enter or output plaintext CSPs.
- 15. The module does not output intermediate key values.
- 16. If the module remains inactive in any valid role for an administrator-configurable maximum period of minutes, the module automatically logs out the operator.
- 17. The module enforces a timed access protection mechanism that supports at most three authentication attempt per 15 minutes. After three consecutive unsuccessful Password validation attempts have occurred, the module shall enforce a wait period of at least 5 minutes before any more login attempts can be attempted. This wait period is not enforced if the module power is momentarily removed. The wait period is enforced across concurrent connections.
- 18. The module does not allow an authenticated user to change roles without re-authentication.

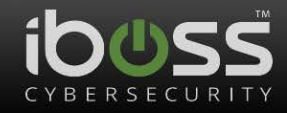

## <span id="page-24-0"></span>**9 References and Definitions**

The following standards are referred to in this Security Policy.

<span id="page-24-1"></span>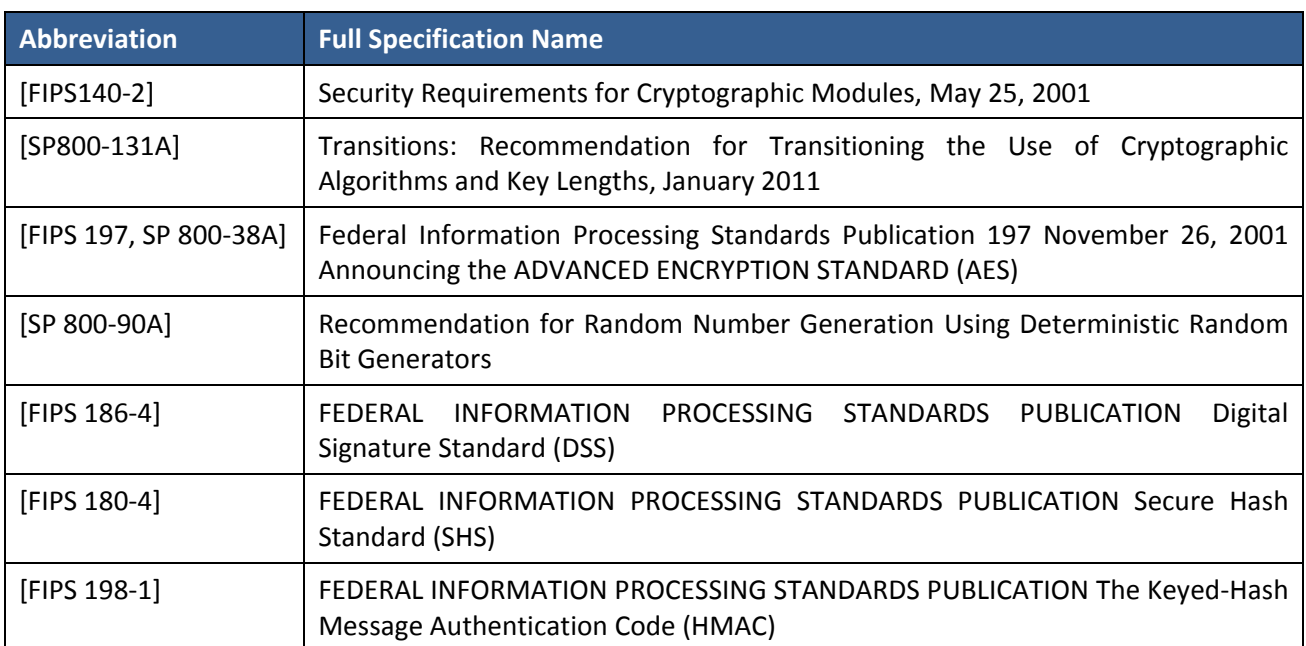

#### **Table 17 – References**

#### **Table 18 – Acronyms and Definitions**

<span id="page-24-2"></span>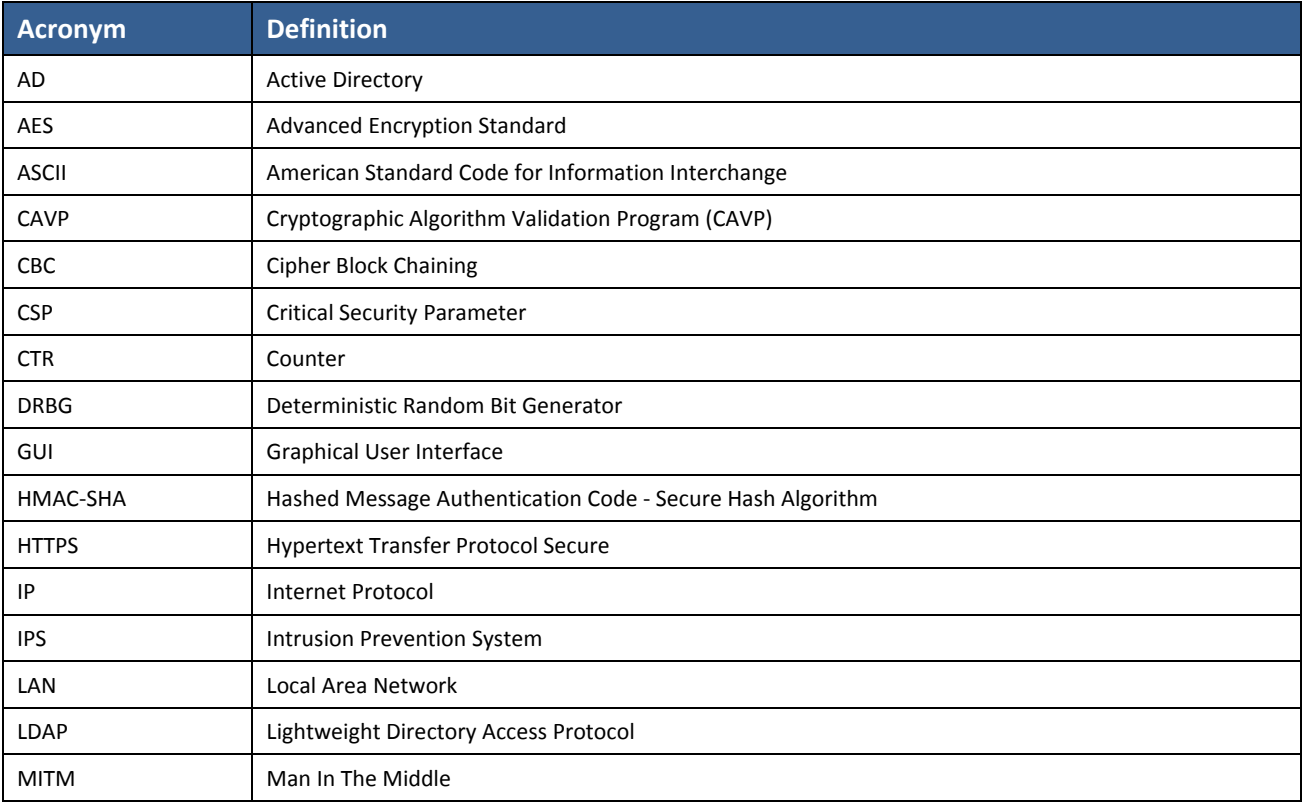

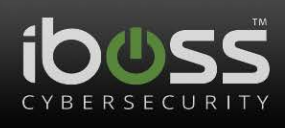

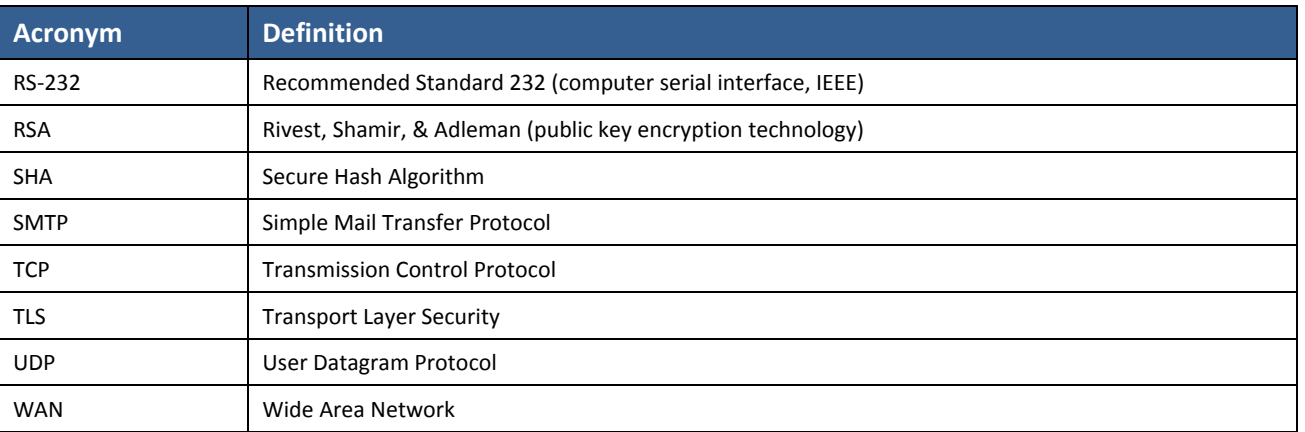

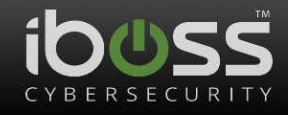

## <span id="page-26-0"></span>**Appendix: Non-Approved services**

The module implements the following functions in the non-Approved mode:

#### <span id="page-26-1"></span>**Report Manager**

- Settings General Settings SNMP Monitoring
- Settings OAuth2 Integration
- Settings SDN Controller Integration
- Settings iboss MobileEther MDM Integration
- Settings Remote Management

#### <span id="page-26-2"></span>**Secure Web Gateway**

- Remote Management
- LDAP Authentication
- TLS Protected communication between Secure Web Gateway and Report Manager

#### <span id="page-26-3"></span>**Plaintext Communications for:**

- Settings LDAP Settings
- Settings Syslog Logging
- Settings Email Server Settings

#### <span id="page-26-4"></span>**Display of Private Data for:**

- SMB Backup of reports and logs
- Settings Certificates